## **-gen pb**

v2.4 **Content Menu**

 $\bullet$  $\bullet$  $\bullet$ 

protoprotobuf go

```
$ gf gen pb -h
USAGE
    gf gen pb [OPTION]
OPTION
 -p, --path protobuf file folder path
 -a, --api output folder path storing generated go files of api
    -c, --ctrl output folder path storing generated go files of 
controller
    -h, --help more information about this command
EXAMPLE
    gf gen pb
    gf gen pb -p . -a . -p .
```
makemake pb

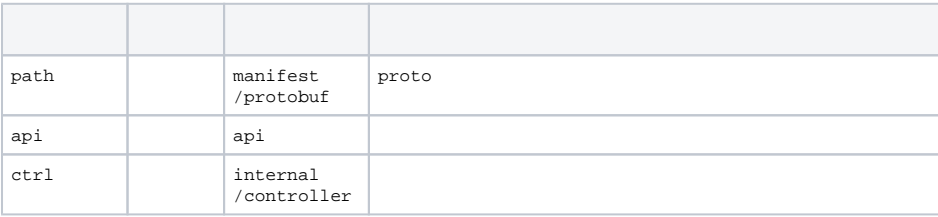

protopathproto